## Miro-Canvas External Pictures

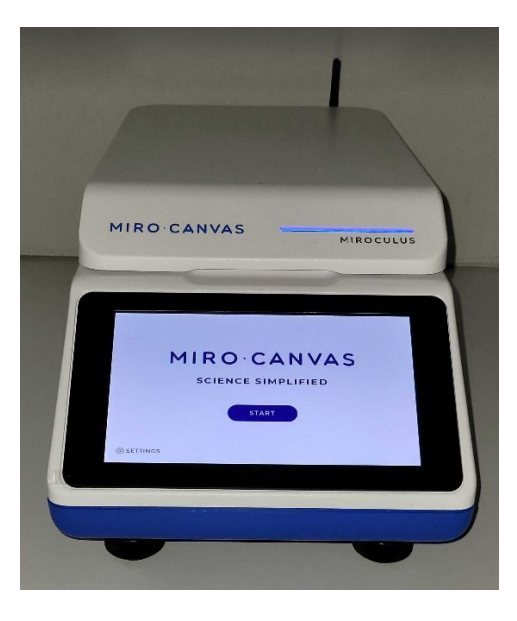

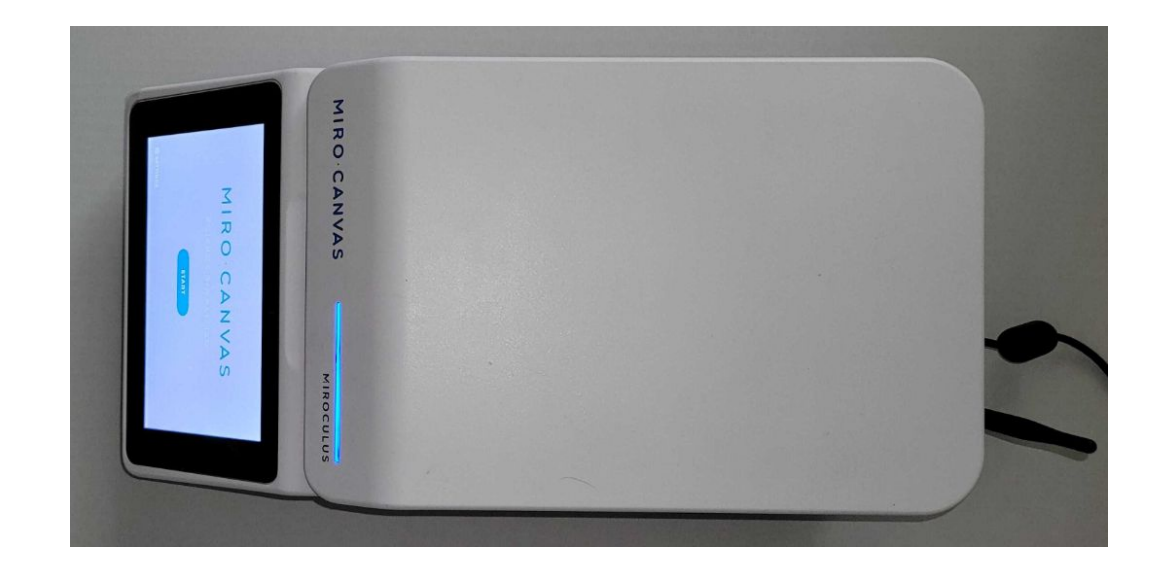

<Front>
<ternalisticsing the state of the state of the state of the state of the state of the state of the state of the state of the state of the state of the state of the state of the state of the state of the state of th

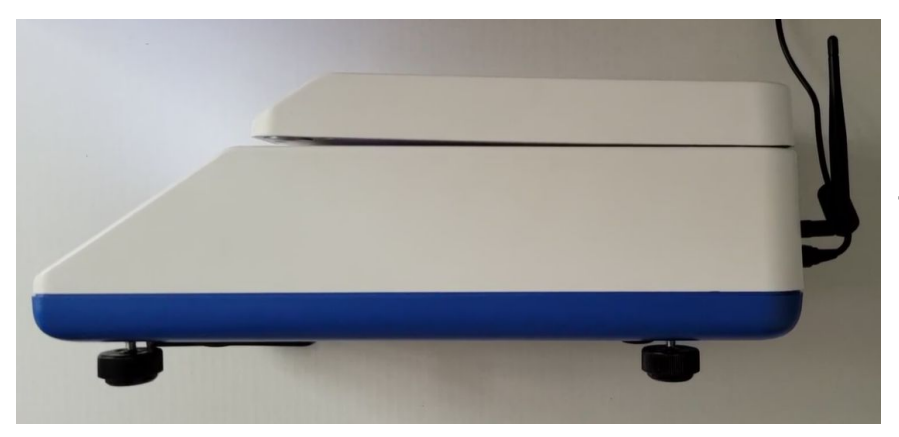

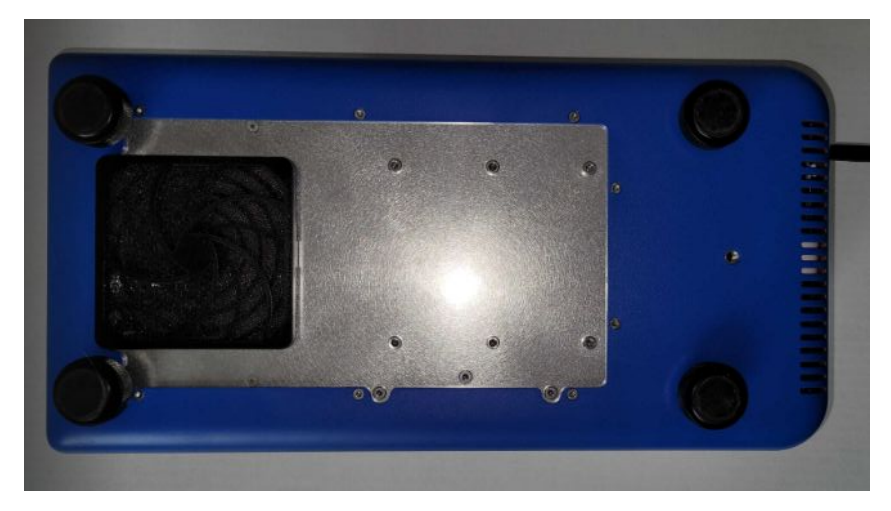

<Side>

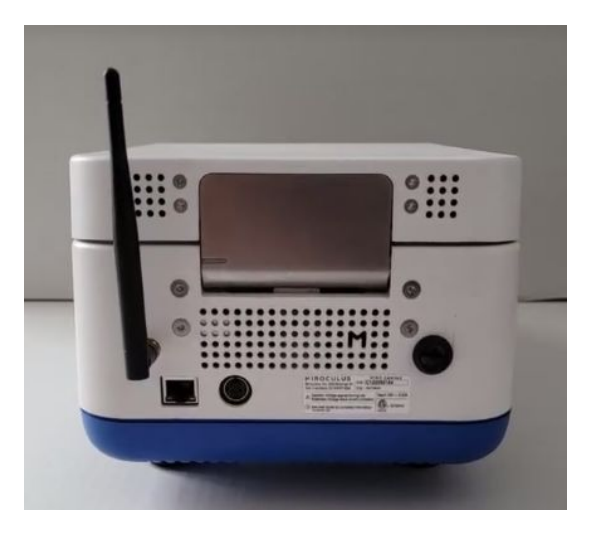

<Bottom> <Back>